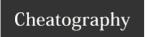

## HTML Character Entities Cheat Sheet

by Dave Child (DaveChild) via cheatography.com/1/cs/15/

| HTML Character Entities 1 |    | HTML Character Entities 2 |   | HTML Character Entities 3 |                           |                    |     |                                 |
|---------------------------|----|---------------------------|---|---------------------------|---------------------------|--------------------|-----|---------------------------------|
|                           |    | Space                     | a | а                         | Lower case a              | ¾                  | 3/4 | Three quarters                  |
| !                         | !  | Exclamation mark          | b | b                         | Lower case b              | ¿                  | Ś   | Inverted question mark          |
| "                         | "  | Quotation mark            | c | С                         | Lower case c              | À                  | À   | A with grave                    |
| #                         | #  | Pound / hash              | d | d                         | Lower case d              | Á                  | Á   | A with acute                    |
| \$                        | \$ | Dollar sign               | e | е                         | Lower case e              | Â                  | Â   | A with circumflex               |
| %                         | %  | Percent sign              | f | f                         | Lower case f              | Ã                  | Ã   | A with tilde                    |
| &                         | &  | Ampersand                 | g | g                         | Lower case g              | Ä                  | Ä   | A with umlaut                   |
| '                         | •  | Apostrophe                | h | h                         | Lower case h              | Å                  | Å   | A with ring                     |
| (                         | (  | Left bracket              | i | i                         | Lower case i              | Æ                  | Æ   | AE                              |
| )                         | )  | Right bracket             | j | j                         | Lower case j              | Ç                  | Ç   | C with cedilla                  |
| *                         | *  | Asterisk                  | k | k                         | Lower case k              | È                  | È   | E with grave                    |
| +                         | +  | Plus                      | l | I                         | Lower case I              | É                  | É   | E with acute                    |
| ,                         | ,  | Comma                     | m | m                         | Lower case m              | <b>&amp;</b> #202; | Ê   | E with circumflex               |
| -                         | -  | Hyphen                    | n | n                         | Lower case n              | <b>&amp;</b> #203; | Ë   | E with umlaut                   |
| .                         |    | Period                    | o | 0                         | Lower case o              | <b>&amp;</b> #204; | Ì   | I with grave                    |
| <b>/</b> ;                | /  | Forward Slash             | p | р                         | Lower case p              | <b>&amp;</b> #205; | ĺ   | I with acute                    |
| <b>0</b> ;                | 0  | Zero                      | q | q                         | Lower case q              | <b>Î</b> ;         | Î   | I with circumflex               |
| 1                         | 1  | One                       | r | r                         | Lower case r              | Ï                  | Ϊ   | I with umlaut                   |
| <b>2</b> ;                | 2  | Two                       | s | S                         | Lower case s              | Ð                  | Đ   | ETH                             |
| 3                         | 3  | Three                     | t | t                         | Lower case t              | Ñ                  | Ñ   | N with tilde                    |
| 4                         | 4  | Four                      | u | u                         | Lower case u              | Ò                  | Ò   | O with grave                    |
| 5                         | 5  | Five                      | v | V                         | Lower case v              | Ó                  | Ó   | O with acute                    |
| 6                         | 6  | Six                       | w | W                         | Lower case w              | Ô                  | Ô   | O with circumflex               |
| 7                         | 7  | Seven                     | x | Х                         | Lower case x              | Õ                  | Õ   | O with tilde                    |
| <b>&amp;</b> #56;         | 8  | Eight                     | y | У                         | Lower case y              | Ö                  | Ö   | O with umlaut                   |
| <b>&amp;</b> #57;         | 9  | Nine                      | z | Z                         | Lower case z              | ×                  | ×   | Multiply symbol                 |
| :                         | :  | Colon                     | { | {                         | Left curly brace          | Ø                  | Ø   | O with slash                    |
| ;                         | ;  | Semicolon                 |   | I                         | Pipe                      | Ù                  | Ù   | U with grave                    |
| <                         | <  | Less than                 | } | }                         | Right curly brace         | Ú                  | Ú   | U with acute                    |
| =                         | =  | Equals                    | ~ | ~                         | Tilde                     | Û                  | Û   | U with circumflex               |
| >                         | >  | Greater than              |   |                           | Delete                    | Ü                  | Ü   | U with umlaut                   |
| ?                         | ?  | Question mark             |   |                           | Non-breaking space        | Ý                  | Ý   | Y with acute                    |
| @                         | @  | "At" symbol               | ¡ | i                         | Inverted exclamation mark | Þ                  | Þ   | THORN                           |
| A                         | A  | Upper case A              | ¢ | ¢                         | Cent symbol               | ß                  | ß   | Sharp S                         |
| B                         | В  | Upper case B              | £ | £                         | Pound symbol              | à                  | à   | a with grave                    |
| C                         | С  | Upper case C              | ¤ | n v                       | Currency symbol           | á                  | á   | a with acute                    |
| D                         | D  | Upper case D              | ¥ | ¥                         | Yen symbol                | â                  | â   | a with circumflex               |
| E                         | E  | Upper case E              | ¦ |                           | Broken pipe               | ã                  | ã   | a with tilde                    |
| F                         | F  | Upper case F              | § | §<br>                     | Section symbol            | ä                  | ä   | a with umlaut                   |
| G                         | G  | Upper case G              | ¨ |                           | Umlaut                    | å                  | å   | a with ring                     |
| H                         | Н  | Upper case H              | © | ©                         | Copyright                 | æ                  | æ   | ae                              |
| I                         | 1  | Upper case I              | ª | <u>a</u>                  | Feminine ordinal          | ç                  | Ç   | c with cedilla                  |
| J                         | J  | Upper case J              | « | «                         | Double-left arrow         | è                  | è   | e with grave                    |
| K                         | K  | Upper case K              | ¬ | 7                         | "Not" symbol              | é                  | é   | e with acute                    |
| L                         | L  | Upper case L              | ­ |                           | Soft hyphen               | ê                  | ê   | e with circumflex               |
| M                         | M  | Upper case M              | ® | ®<br>-                    | Registered                | ë                  | ë   | e with umlaut                   |
| N<br>F:                   | N  | Upper case N              | ¯ | 0                         | Overline  Degree symbol   | ì<br>í:            | ì   | i with grave                    |
| O                         | 0  | Upper case O              | ° |                           | Degree symbol             | í                  | í   | i with acute                    |
| P<br>Q                    | P  | Upper case P Upper case Q | ± | ±<br>2                    | Plus or minus             | î<br>ï·            | î   | i with circumflex i with umlaut |
| 0.#01;                    | Q  | opper case Q              | ² | -                         | Squared                   | ï                  | 1   | ı willi ullılaul                |

| R | R | Upper case R            |
|---|---|-------------------------|
| S | S | Upper case S            |
| T | Т | Upper case T            |
| U | U | Upper case U            |
| V | V | Upper case V            |
| W | W | Upper case W            |
| X | Χ | Upper case X            |
| Y | Υ | Upper case Y            |
| Z | Z | Upper case Z            |
| [ | [ | Left square bracket     |
| \ | \ | Backslash               |
| ] | ] | Right square bracket    |
| ^ | ٨ | Caret                   |
| _ | _ | Underscore              |
| ` | , | Single quote / backtick |

| ³ | 3   | Cubed              |
|---|-----|--------------------|
| ´ | ,   | Acute accent       |
| µ | μ   | Micro symbol       |
| ¶ | ¶   | Paragraph symbol   |
| · |     | Middle dot         |
| ¸ |     | Cedilla            |
| ¹ | 1   | Superscript 1      |
| º | ō   | Masculine ordinal  |
| » | »   | Double-right arrow |
| ¼ | 1/4 | One quarter        |
| ½ | 1/2 | One half           |

| ð | ð | ETH               |
|---|---|-------------------|
| ñ | ñ | n with tilde      |
| ò | ò | o with grave      |
| ó | ó | o with acute      |
| ô | ô | o with circumflex |
| õ | Õ | o with tilde      |
| ö | Ö | o with umlaut     |
| ÷ | ÷ | Divide symbol     |
| ø | Ø | o with slash      |
| ù | ù | u with grave      |
| ú | ú | u with acute      |
| û | û | u with circumflex |
| ü | ü | u with umlaut     |
| ý | ý | y with acute      |
| þ | þ | THORN             |
| ÿ | ÿ | y with umlaut     |

## Cheatographer

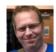

Dave Child (DaveChild) cheatography.com/davechild/ www.addedbytes.com

## Cheat Sheet

This cheat sheet was published on 19th October, 2011 and was last updated on 1st March, 2012.

## Sponsor

FeedbackFair, increase your conversion rate today!
Try it free!
http://www.FeedbackFair.com